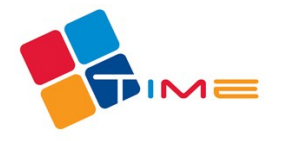

Registrační číslo projektu: CZ.1.07/1.3.00/14.0018

## **Kalkulace předpokládaných nákladů – Stáže v elektrotechnice**

Počet vyučujících lektorů : 3

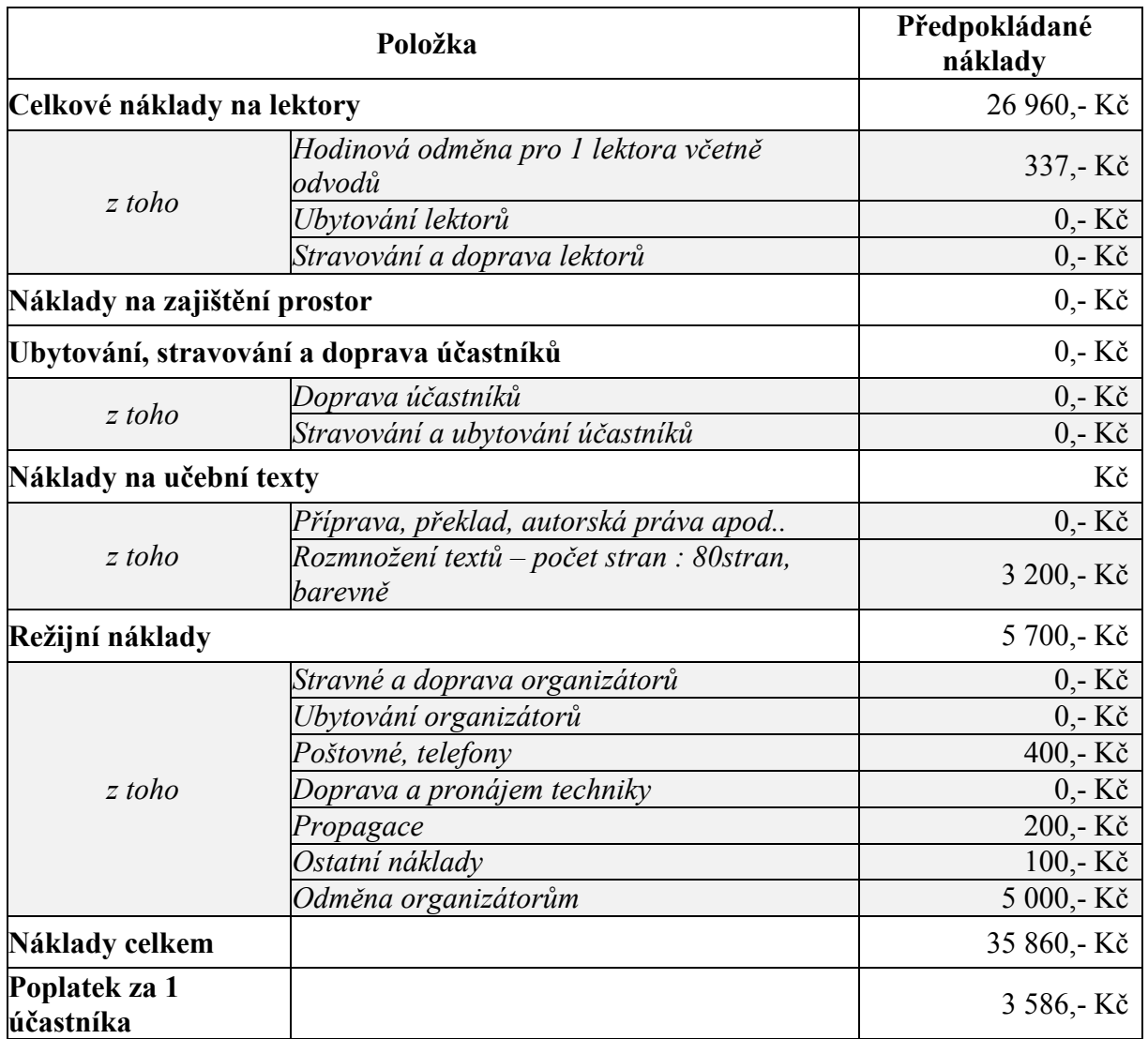

Celá kalkulace je počítána na 10 účastníků vzdělávací akce, kdy budou stážisté rozděleni do 4 skupin podle rozpisu v příloze.

Celkový počet hodin odučených lektory bude 80 hodin dle rozpisu v příloze.

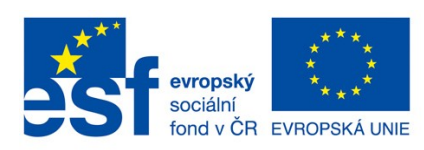

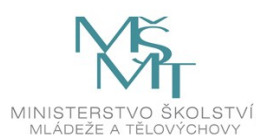

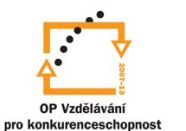

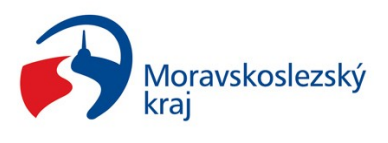

INVESTICE DO ROZVOJE VZDĚLÁVÁNÍ

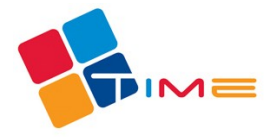

Registrační číslo projektu:<br>CZ.1.07/1.3.00/14.0018

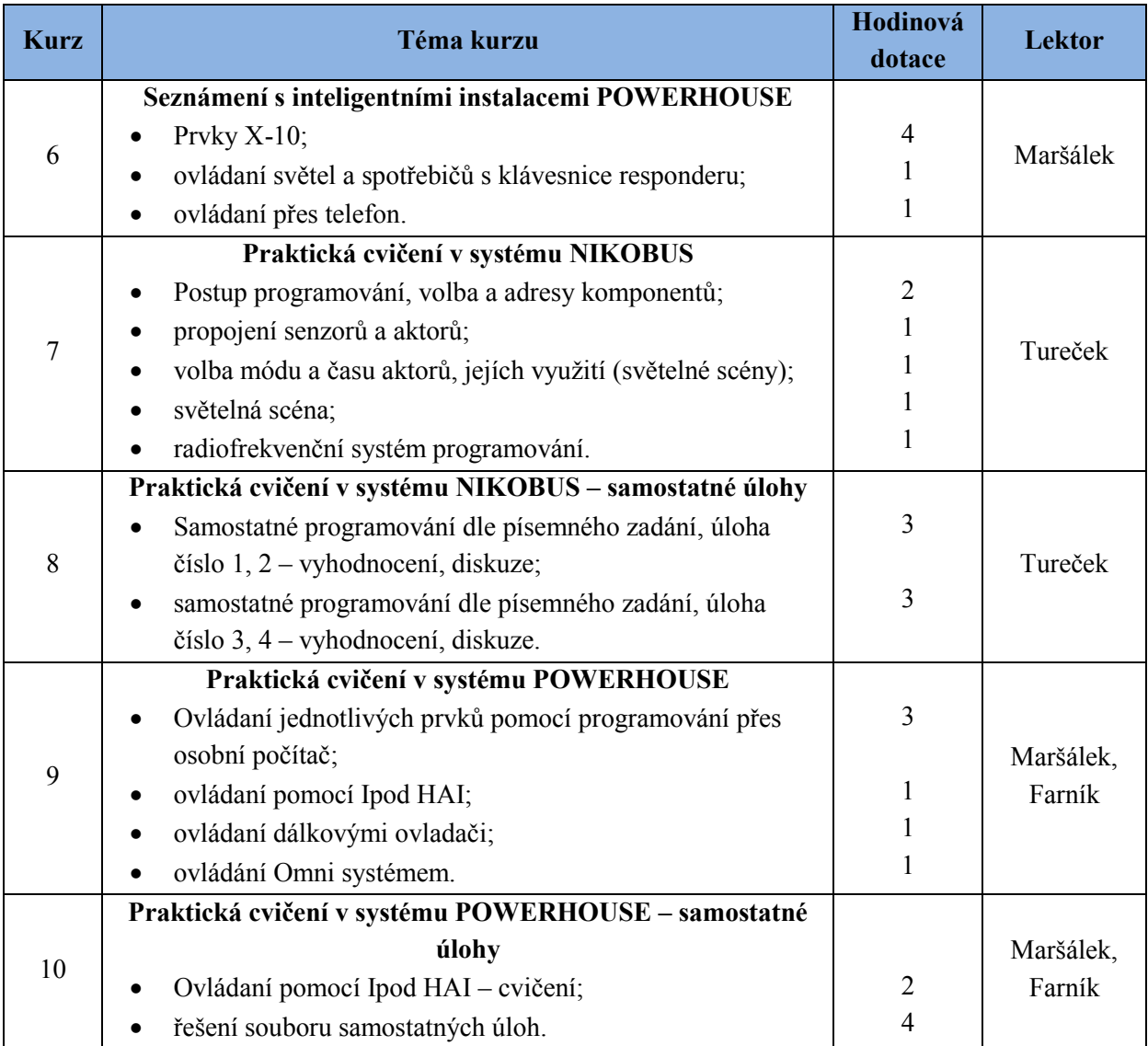

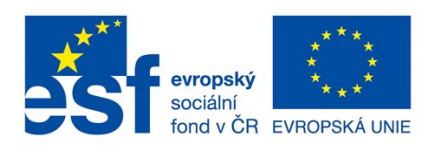

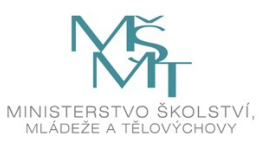

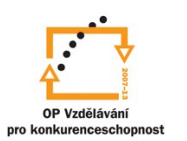

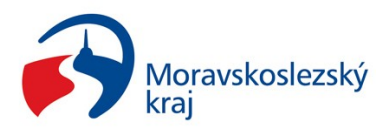

INVESTICE DO ROZVOJE VZDĚLÁVÁNÍ